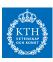

## Homework 1

Information about homework: If correct solutions to all questions are handed in before the deadline, 1 bonus points will be awarded to the final written exam. If a solution that is handed in before that date is not correct, it has to be redone, but the second time without yielding bonus points for the exam. Solutions must be clearly written, and easy to follow. If not, they will not generate bonus points, and must be redone. It is highly recommended that the answers are done on a computer (for instance LaTeX or word).

Please submit, not later than midnight of the date of the deadline:

- written solutions (hard-copy) during the lecture or in the "homework mailbox" next to the mathematics studentexpedition; and
- the source code of your programs by e-mail to the lecturer (eliasj at kth.se).

Deadline Homework 1: Nov. 11 2016

- 1. Create problems and solutions on the course training wiki:
  - In part A: *x* exercise problems (per person), without solutions.
  - In part A: *x* solutions (per person) to problems which do not yet have a solution. Don't do the problems you created.

If you are attending SF2524 x=2 if you are attending SF3580 x=3. If you are attending SF3580 and have completed SF2524 in your master studies, x=4. On the hard-copy solutions that you hand in, please specify which questions in the wiki you have done. In order to get good problem ideas, you might want to do the wiki-problems in parallell or after solving the problems below.

2. Consider the following matrix:

$$A = \left(\begin{array}{rrr} 1 & 2 & 3 \\ 2 & 2 & 2 \\ 3 & 2 & 9 \end{array}\right).$$

Plot the eigenvalue error as a function of iterate for the following algorithms in a *semilog* plot, and relate with the convergence theory.

(a) Power method with the starting vector  $x_0^T = (1, 1, 1)$ .

Course training wiki: http://na67. csc.kth.se/course\_training/pmwiki. php?n=Main.SF2524

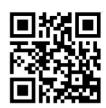

You may in this exercise use eig(A) as a reference/exact solution.

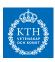

- (b) Rayleigh qoutient iteration with the starting vector  $x_0^T = (1, 1, 1)$ .
- (c) Change the entry of the matrix in element row 1, column 3, to  $a_{1,3} = 4$  and again run the Rayleigh qoutient iteration with  $x_0^T = (1,1,1)$ . Explain why we obtain slower convergence in comparison to (b).
- 3. In this exercise we will investigate the performance of different versions of the Gram-Schmidt orthogonalization when it is combined with the Arnoldi method. Consider the matrix *A* constructed with the following command

(a) Modify the orthogonalization in arnoldi.m available from the course we page. Apply it to (1) and generate the values in the following table, where time is the CPU-time and orth= $\|Q_m^TQ_m - I\|$  is an indicator of the orthogonality of the basis, and m the number of iterations in Arnoldi's method.

|         | single GS |      | modified GS |      | double GS |      | triple GS |      |
|---------|-----------|------|-------------|------|-----------|------|-----------|------|
|         | time      | orth | time        | orth | time      | orth | time      | orth |
| m = 5   |           |      |             |      |           |      |           |      |
| m = 10  |           |      |             |      |           |      |           |      |
| m = 20  |           |      |             |      |           |      |           |      |
| m = 50  |           |      |             |      |           |      |           |      |
| m = 100 |           |      |             |      |           |      |           |      |

Select  $nn \ge 10$  such that the maximum computation time for m=100 is approximately 10 minutes on your computer.

- (b) Interpret the result in (a). Is one version "best" in this setting? If so, in what sense is it "best"? Discuss the fairness of the comparison.
- 4. We shall here investigate a primitive variant of the Arnoldi method. Let  $K_m$  be a matrix with the iterates of the power method, that is, let  $K_m := [b, Ab/\|Ab\|, \dots, A^{m-1}b/\|A^{m-1}b\|] \in \mathbb{R}^{n \times m}$ .
  - (a) The approximation stemming from Galerkin method applied to the bilinear form associated with the eigenvalue problem ( $a(u,v) = u^T Av \mu u^T v$ , f(v) = 0) for the subspace spanned by the columns of  $K_m$  satisfies

$$\mu K_m^T K_m w = K_m^T A K_m w \tag{2}$$

You may assume that  $\mathcal{K}_m(A,b)$  has dimension m. Prove that the approximation (2) is identical to the approximation generated by Arnoldi's method for eigenvalue problem. No prior knowledge about the Galerkin method is required to solve the problem.

Use tic-toc to measure performance in MATLAB. In order to get reliable estimates, you may need the tricks described here: http://se.mathworks.com/help/matlab/matlab\_prog/measure-performance-of-your-program.html

Background Galerkin method: The Galerkin method is a fundamental technique in the finite element method for partial differential equations. The approximation is generated from the bilinear form  $a(\cdot,\cdot)$  and  $f(\cdot)$  on vector space  $V=\operatorname{span}(v_1,\ldots,v_m)$  and is defined by the equality

$$\sum_{i=1}^{m} w_i a(v_i, v_j) = f(v_j)$$

for all  $v_i$ , i = 1, ..., m.

Hint: Recall that if  $V_m$  is an orthogonal basis of  $\mathcal{K}_m(A,b)$ , then the Arnoldi approximation is eigenvalues of  $V_m^TAV_m$ . Maybe there exists a non-singular matrix R such that  $K_m = V_m R$ ? Show that  $R^TR = K_m^T K_m$  by considering  $V_m^T V_m$ .

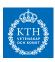

(b) By solving (2) directly with eig, we have a method which requires only computation of  $K_m^T K_m$  and  $K_m^T A K_M$ , and does not require any orthogonalization. Apply this method to (1) and compare with the Arnoldi method. Use double GS as orthogonalization. Generate the following figure for m = 1, 2, ...: Use a random starting vector, with the same starting vector for all simulations.

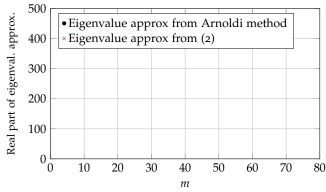

- (c) Interpret the result of (a)-(b). What do we expect in exact arithmetic? What do we observe? Which approach is better? Why?
- 5. Download and load the matrix

http://www.math.kth.se/na/SF2524/matber14/Bwedge.mat

- (a) The eigenvalues are given in the variable B\_eigvals. Plot the eigenvalues and illustrate to which eigenvalues you will have the fastest convergence.
- (b) In the same figures as in (a), indicate circles and estimate a convergence factor. The convergence factor is here meant  $\alpha < 1$  such that the error  $\sim \alpha^m$ .
- (c) Generate figures with the Ritz values for the Arnoldi method, with double GS for m=2,4,8,10,20,30,40. Clearly indicate which eigenvalue you expect fast convergence based on (a). How many iterations are needed in order to get an eigenvalue error approximately  $10^{-10}$
- (c) Modify your algorithm such that it carries out shift-and-invert Arnoldi method with shift  $\sigma = -11 + 2i$ . How many iterations are needed to achieve eigenvalue accuracy  $10^{-10}$ . Is it faster or slower than (b)? Does the theory predict faster or slower than (c)? You can justify your reasoning with figures.

Only for PhD students taking the course *SF*3580 Numerical linear algebra:

Exercise about restarting. Use the matrix Bwedge.mat in the simulations.

Use the command load('Bwedge.mat') to access the matrix *B* and eigenvalues.

For those of you doing the homework in the Julia programming language, the mat-file can be loaded in this way:
julia>;wget http://www.math...14/Bwedge.mat
julia> Pkg.add("MAT")
julia> using MAT
julia> bw=MAT.matread("Bwedge.mat")

## Matrix computations and numerical linear algebra

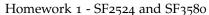

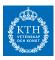

(a) Implement an explicit restarting strategy for the Arnoldi method as follows. Take a linear combination (with unit weights) of the Ritz vectors generated by *m* iterations of the Arnoldi method as a new starting vector. Use the Ritz vectors corresponding to the *k* largest Ritz values. Extract the Ritz vectors as follows:

```
[Q,H]=arnoldi(A,b,m);
[V,D]=eig(H(1:end-1,1:end)); d=diag(D);
[Y,I]=sort(-abs(d));
ritz_vals=d(I(1:k));
ritz_vecs=Q(:,1:end-1)*V(:,I(1:k));
```

Carry out the experiments for m = 10, k = 5 and m = 20, k = 10 with 100 restarts. Plot the eigenvalue approximation as a function of restart. Does the restart strategy work in practice?

(b) Use the reference code arnupd.m and arnoldi\_sorensen.m which are implementations of an implicit restarting strategy. Run the algorithm with same restarting parameters as in (a) and explain the difference. Implicit restarting is in general to prefer over explicit restarting. Why?

The programs arnoldi\_sorensen.m and arnupd.m are reference implementations of *Implicit application of polynomial filters in a k-step arnoldi method, D. C. Sorensen, SIAM J. Matrix Anal. Appl. Vol. 13, No. 1, pp. 357-385, 1992.* It is not necessary to read the details of the paper to solve the homework. The programs are available from http://www.math.kth.se/~eliasj/NLA/arnupd.m Another good reference for implicit restarting are provided in the lecture notes: http://people.inf.ethz.ch/arbenz/ewp/Lnotes/chapter10.pdf